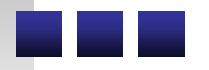

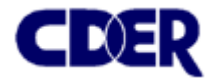

# The Review of SDTM Datasets at CDER: A Clinical Reviewer's Perspective

*Armando Oliva, MD*

Associate Director for Policy Office of New Drugs Center for Drug Evaluation and Research Food and Drug Administration

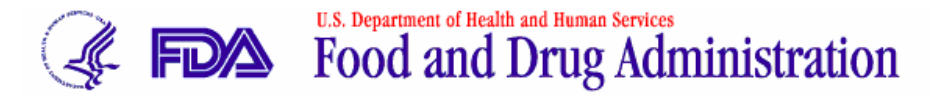

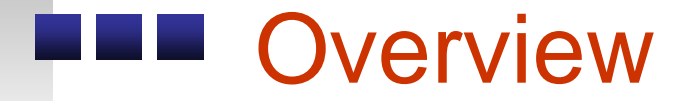

• Before SDTM

• After SDTM

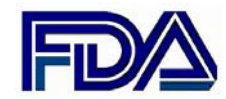

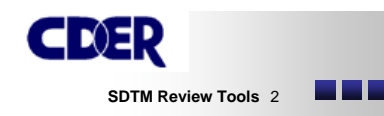

#### CDER Now Accepts SDTM Datasets

#### FOR IMMEDIATE RELEASEP04-73 July 21, 2004

#### **FDA Announces Standard Format That Drug Sponsors Can Use to Submit Human Drug Clinical Trial Data**

**(http://www.fda.gov/bbs/topics/news/2004/NEW01095.html)**

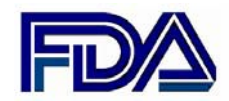

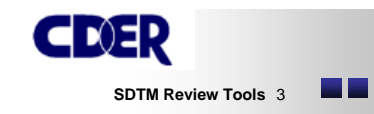

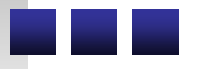

"The importance of a standard for the exchange of clinical trial data cannot be overstated. FDA reviewers spend far too much valuable time simply reorganizing large amounts of data submitted in varying formats. Having the data presented in a standard structure will improve FDA's ability to evaluate the data and help speed new discoveries to the public."

*-Lester Crawford, Acting Commissioner, FDA*

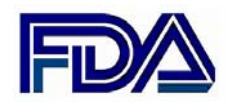

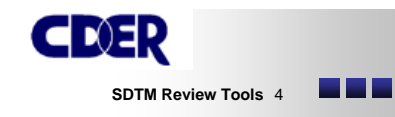

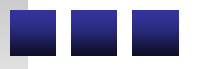

#### Before SDTM

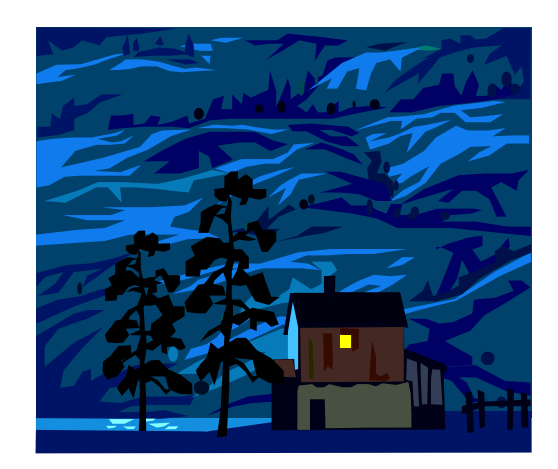

- Domains = Yes
- Standard Domain Names = No
- Standard Structure = No
- Standard Variables = No
- Standard Variable Names = No
- Standard Terms = No

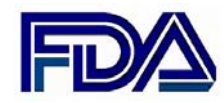

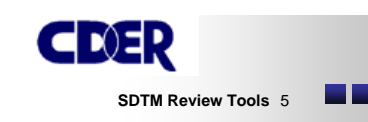

# Before SDTM

Result:

- Steep "Learning Curve" for each application / Study
- Reviewers had to familiarize themselves with unique data structure, domain names, variables and variable names used in an application
- TIME CONSUMING

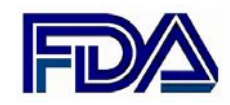

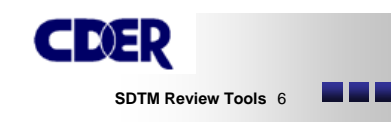

### Before SDTM

- Sometimes: different variable names/terms within the same application (!)
- e.g. same lab test, two names:  $SGOT = AST$
- Pooling, joining datasets awkward, difficult
- Good portion of review time spent "cleaning up the data"
- Inefficient, error-prone

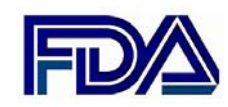

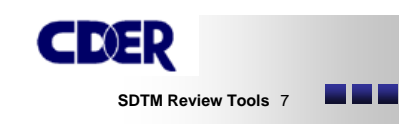

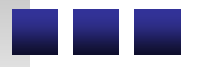

### After SDTM

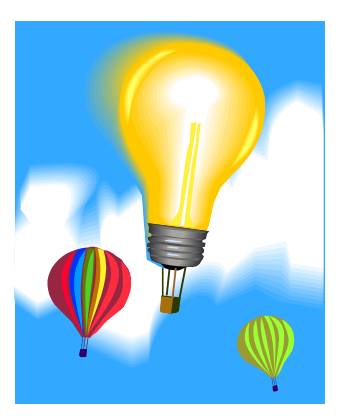

- Domains = Yes
- Standard Domain Names = Yes
- Standard Structure = Yes
- Standard Variables = Yes
- Standard Variable Names = Yes
- Standard Terms = not yet, but coming

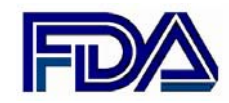

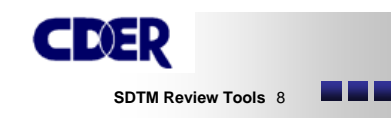

#### **After SDTM**

- Standard Domain Names = Easy to Find Data
- Standard Structure = Easy to Understand the Data
- Standard Variables/Variable Names = Immediate Familiarity with the Data
- Consistency
- Minimal learning curve
- TIME EFFICIENT

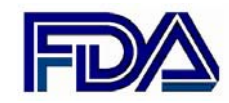

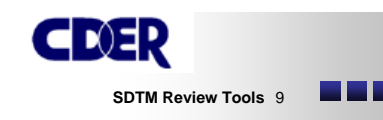

# Benefits of SDTM

- Development of standardized review strategies and tools to store, display, analyze the data
- COTS Tools: e.g. JMP
- Custom Tools:
	- J ANUS
	- WebSDM
	- PPV

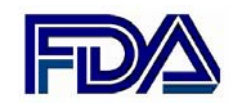

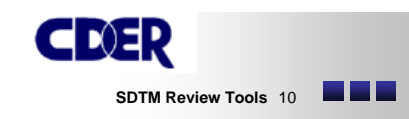

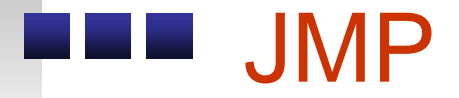

- COTS software
- FDA site license; available to all reviewers
- Data exploration and analysis
- Familiar to Reviewers
- Available now

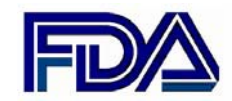

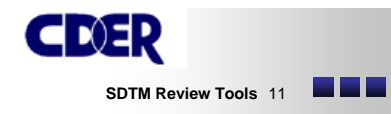

# JMP and SDTM

SDTM presents unique challenges:

- Demographic/Treatment Assignment info not in all domains
- Character date fields
- One row per observation how to do change from baseline calculations?

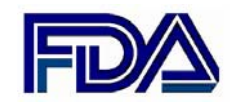

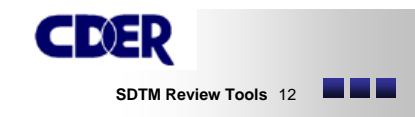

#### Using JMP to Analyze SDTM datasets

- Reviewer Re-education and Re-Training
- New internal JMP training manual

• Revamp internal JMP training curriculum

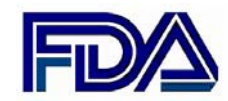

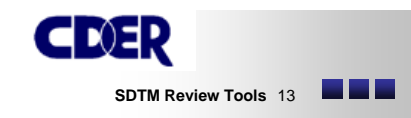

# Join Command

- Allows addition of key demographic and treatment assignment variables to any domain
- Standard allows creation of JMP script to automate task
- JOIN DM script command being incorporated into standard JMP install

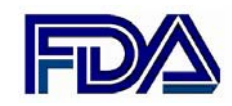

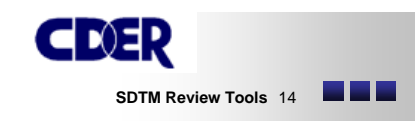

#### **THE JOIN Command**

AE

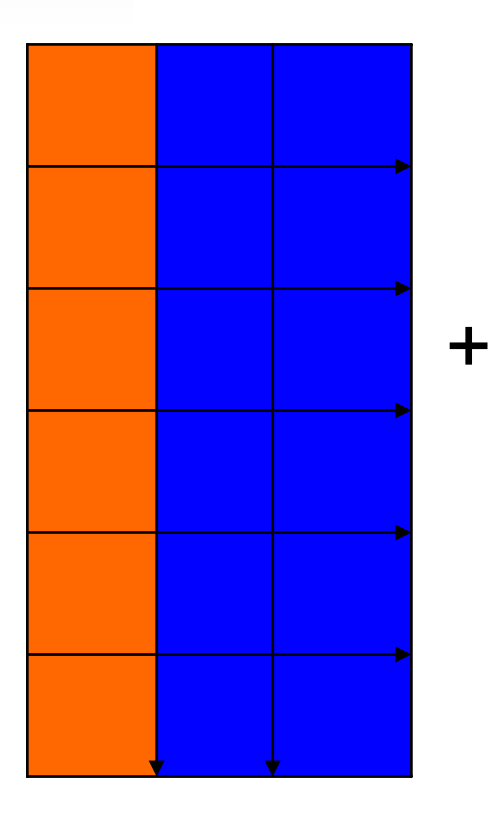

DM

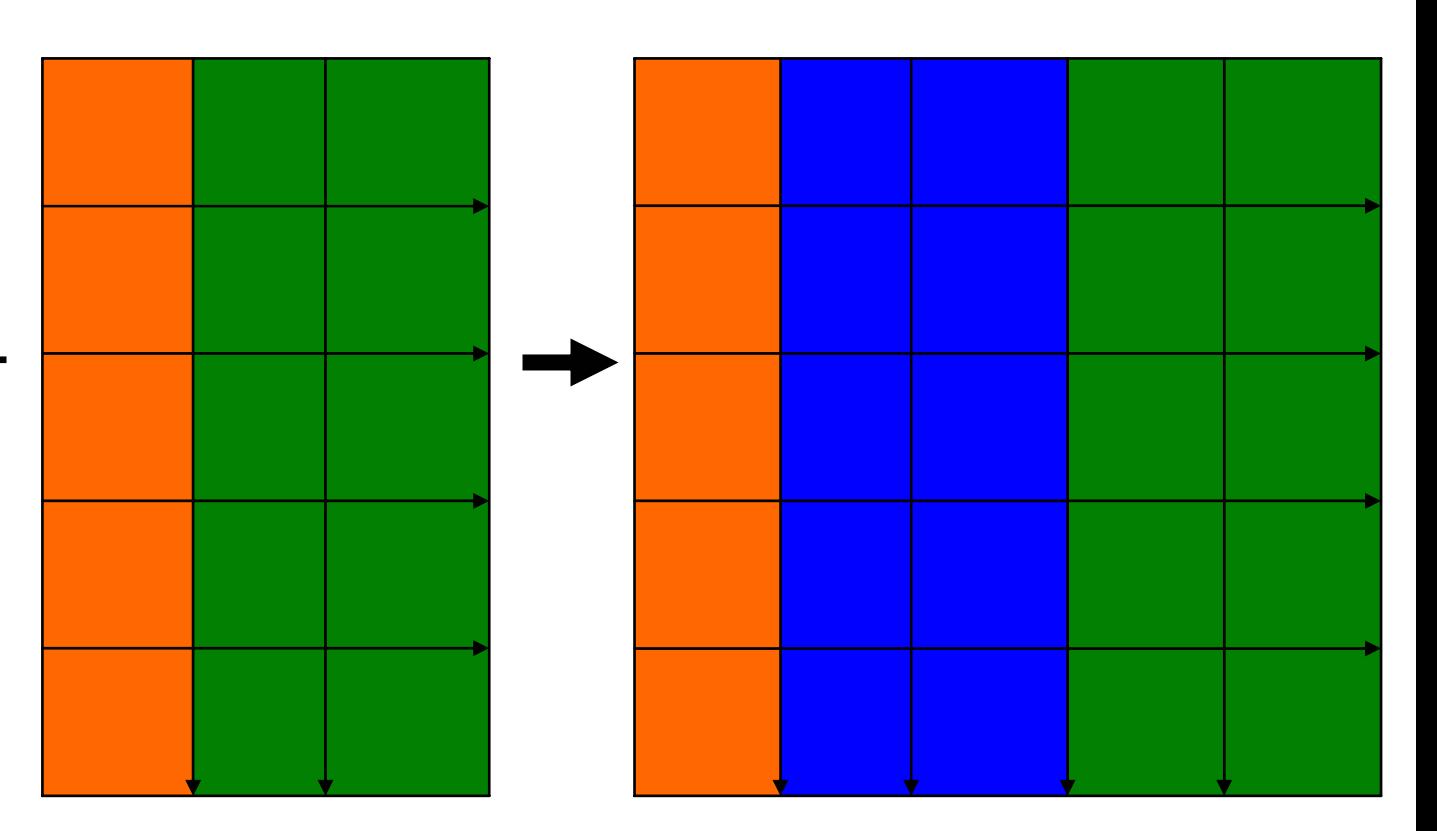

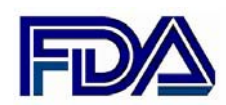

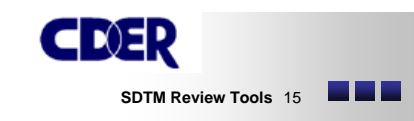

# ■ SDTM Dates and JMP

- ISO 8601 Standard
- Character Fields

#### **1997-07-16T19:20:30**

- Must convert to numeric fields to perform date calculations, e.g. duration of exposure
- JMP Version 5.1.1 supports ISO 8601 standard
- We are upgrading all users to V. 5.1.1

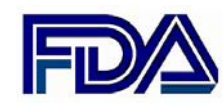

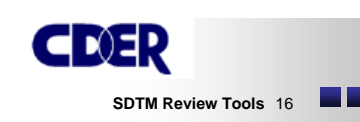

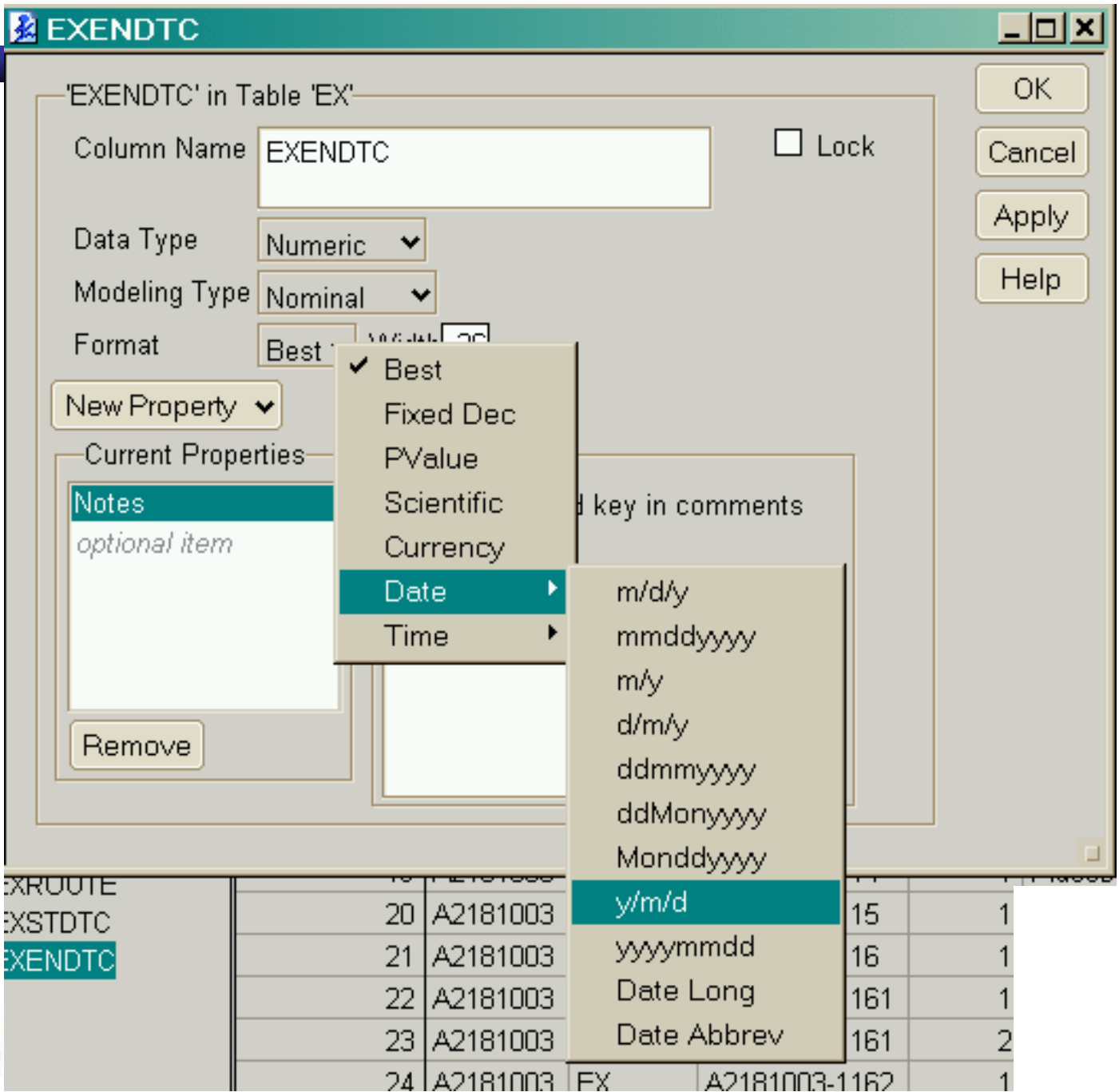

# Change from Baseline Analyses

- Tall Skinny (vertical) Organization
- Baseline measurements in a separate row
- Use SPLIT command to bring baseline measurements on same row (horizontal structure)
- Makes change from baseline analyses easy!

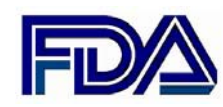

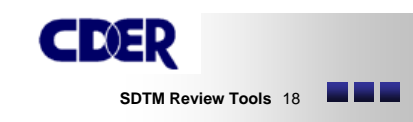

#### **FRIT SPLIT Command**

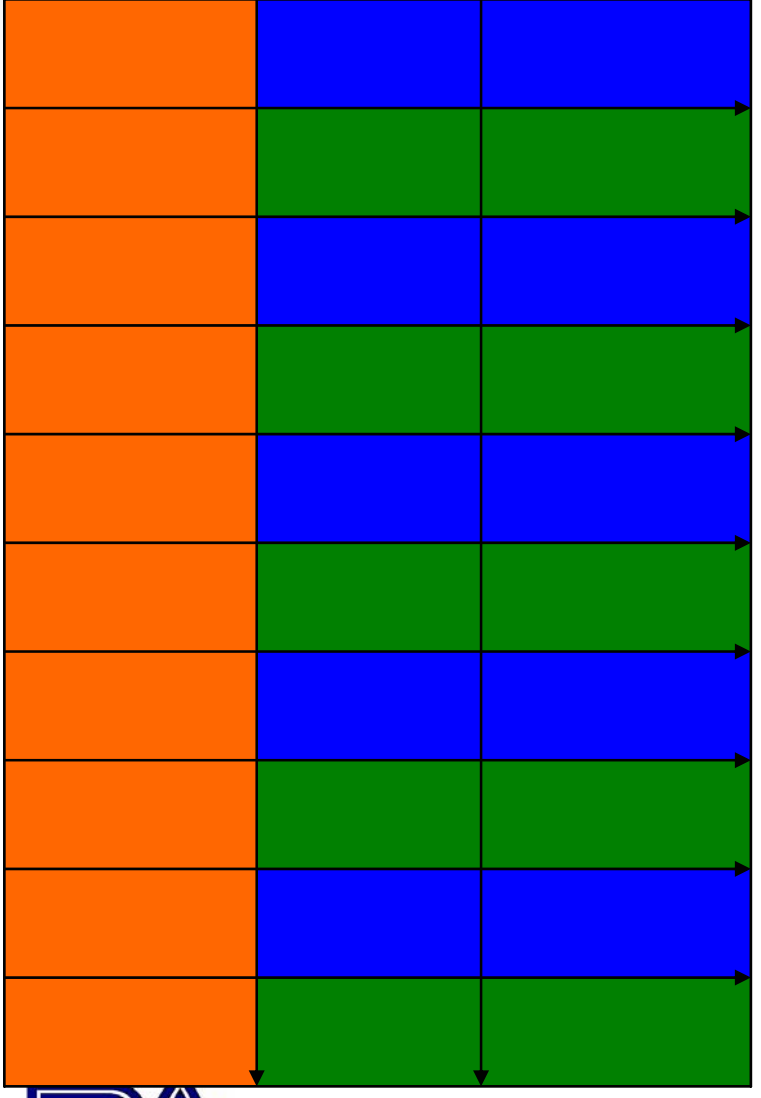

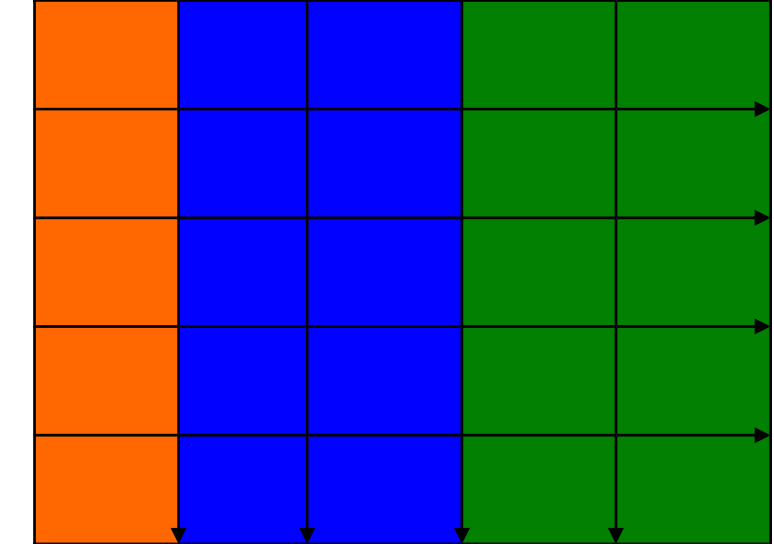

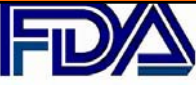

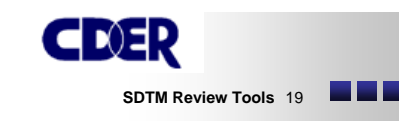

# Conclusion: JMP and SDTM

- JMP continues to be a powerful, flexible tool to explore and analyze data in all formats, including SDTM
- Available NOW
- New techniques/training necessary to handle SDTM data
- Standard data format allow development of JMP scripts to automate frequently performed steps

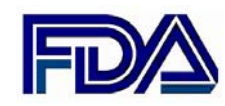

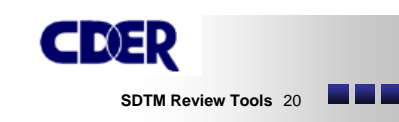

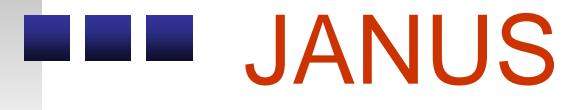

- Data Warehouse / Repository
- Facilitates Cross-Application analyses (e.g. investigation of adverse events in an entire therapeutic class)

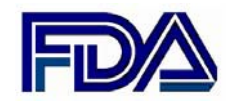

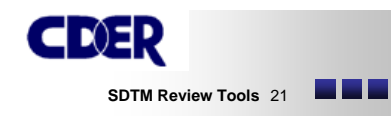

# JANUS and Study Data Environment

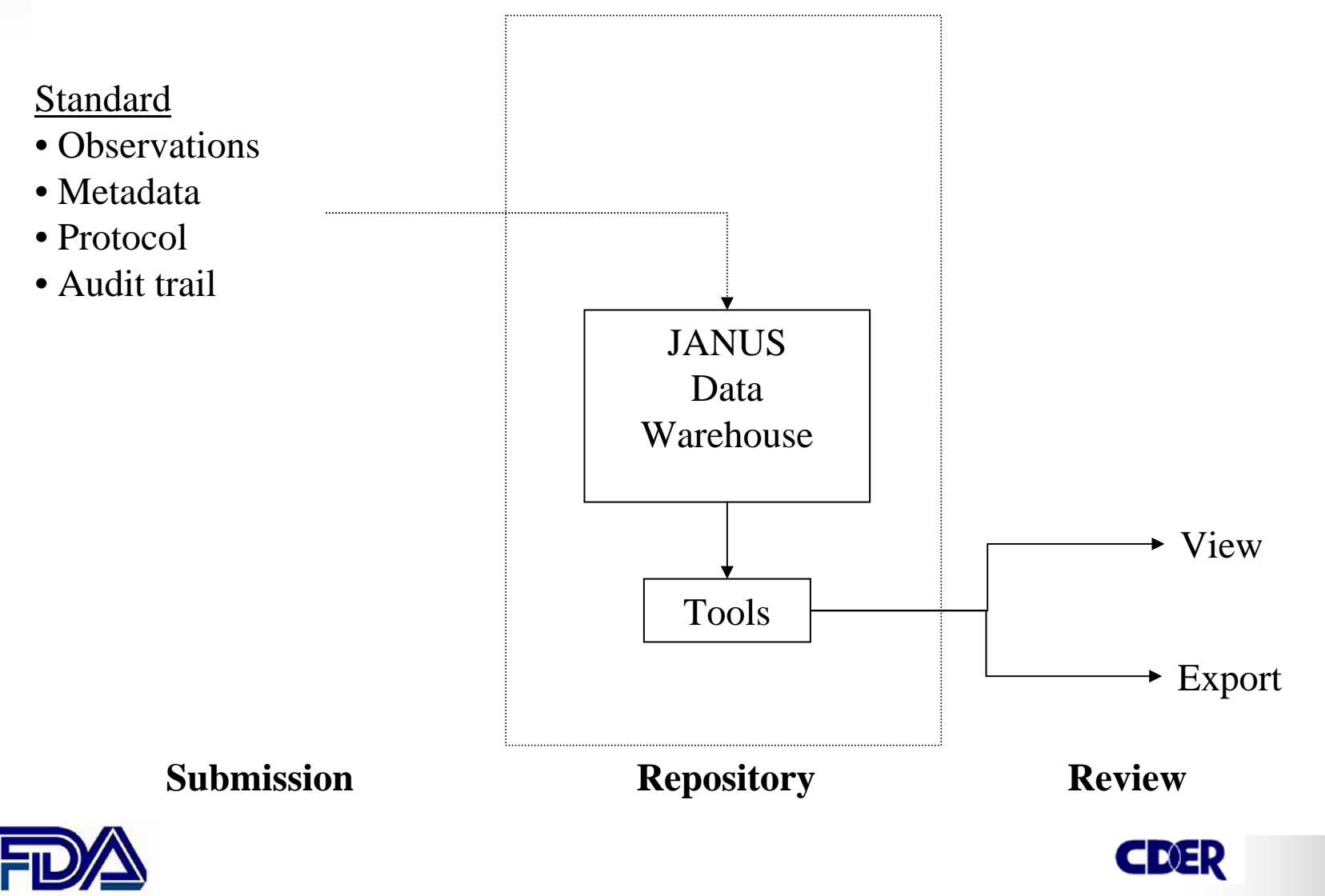

#### WebSDM

- *Web*-based *S*ubmission *D*ata *M*anager
- Provides Access, Displays of the Data
- Validates incoming files for conformance with SDTM
- Provides standard analyses of the data (customizable)
- Export data to various file types (.csv, .xpt, .sas, .xls)

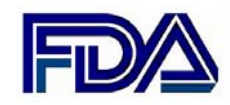

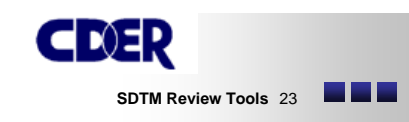

#### WebSDM (cont'd)

- Provides audit trail of transformation/reports made by Reviewers
- Automatically joins data with other domains (DM, SUPPQUAL)
- Flips data for Findings into horizontal views (e.g., by visit or by test); easier to review

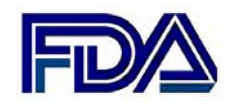

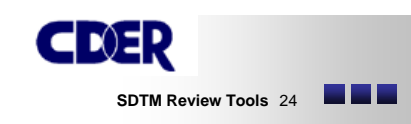

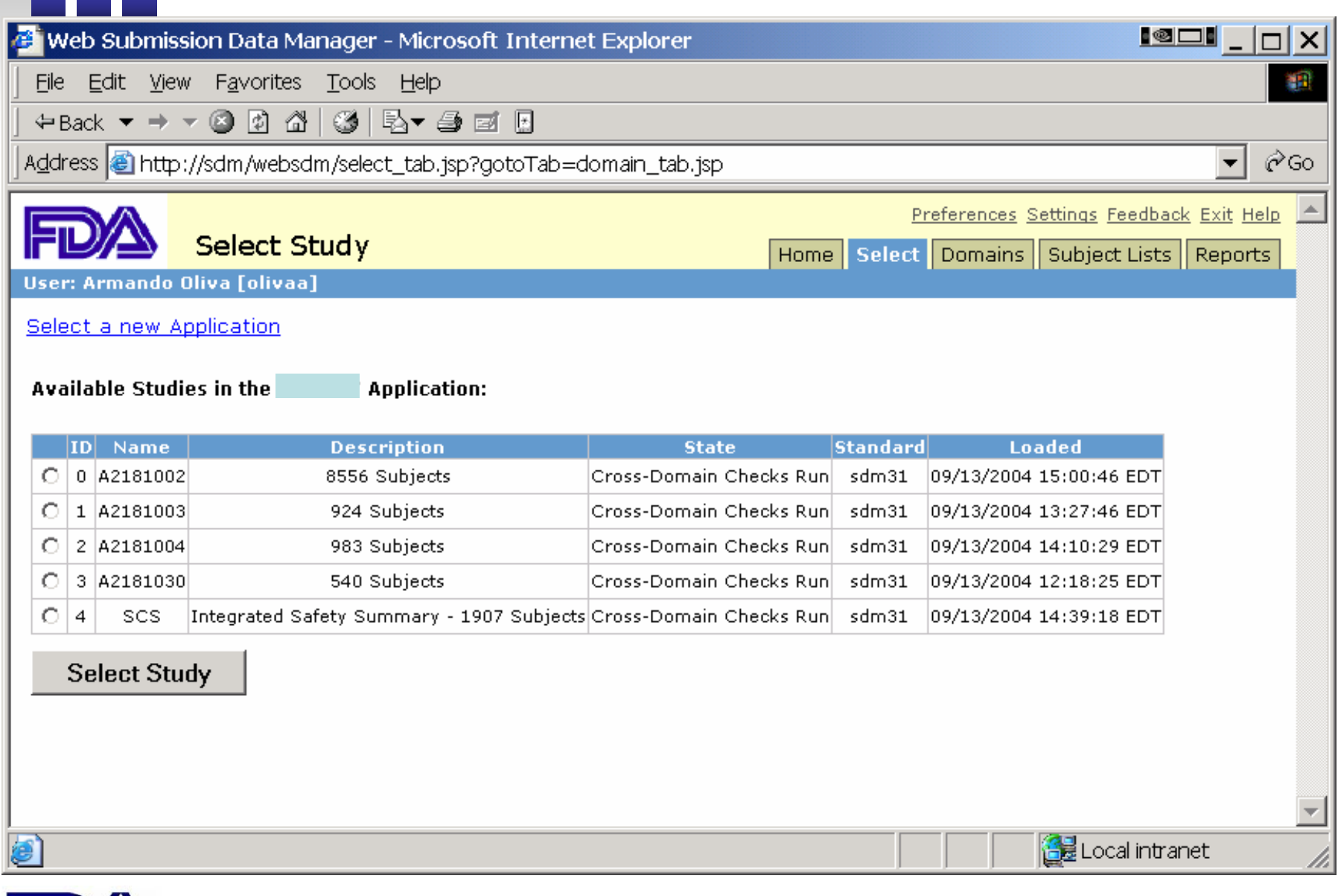

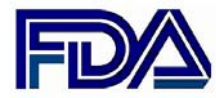

\_\_\_\_\_

L.

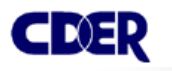

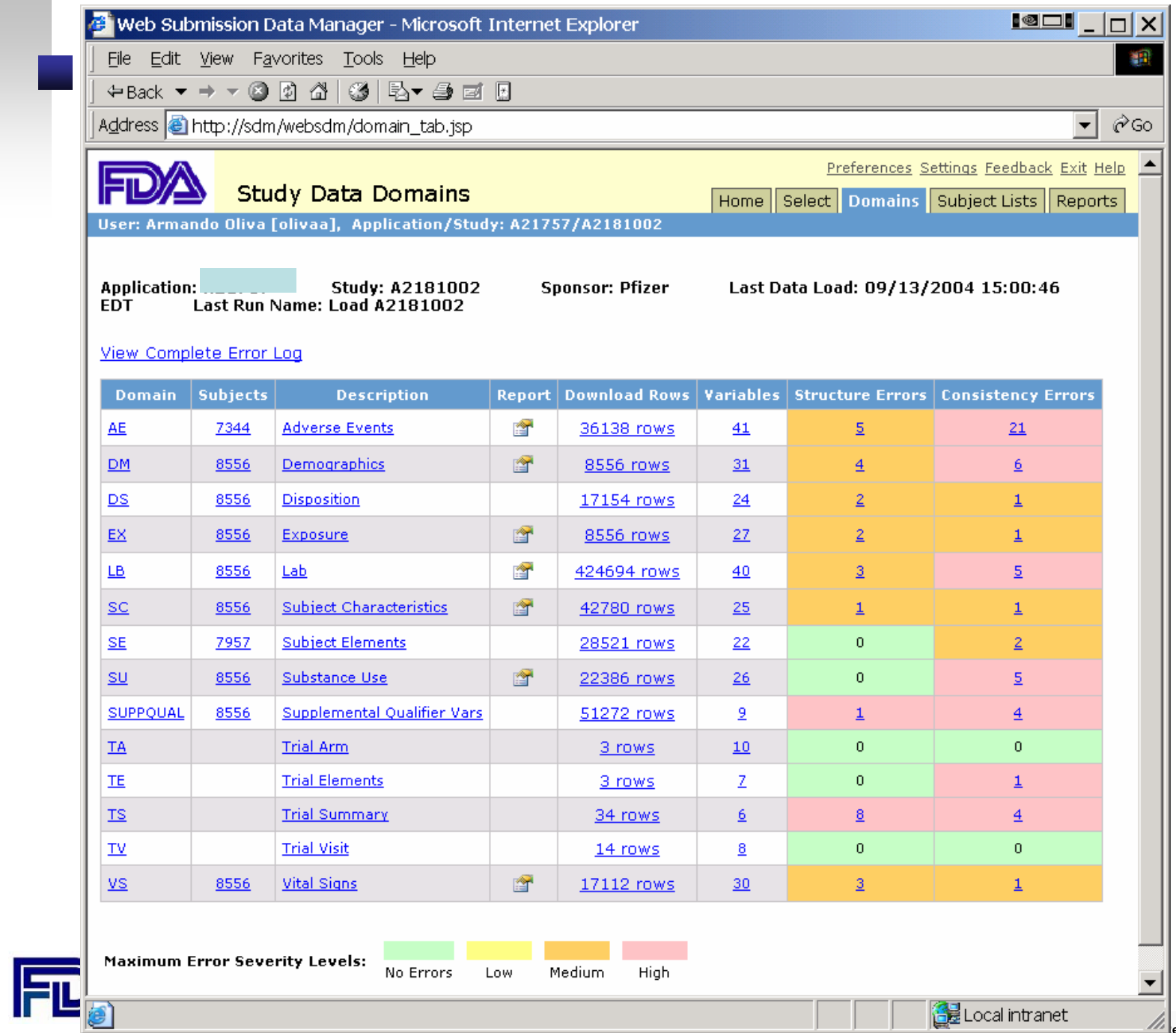

Г

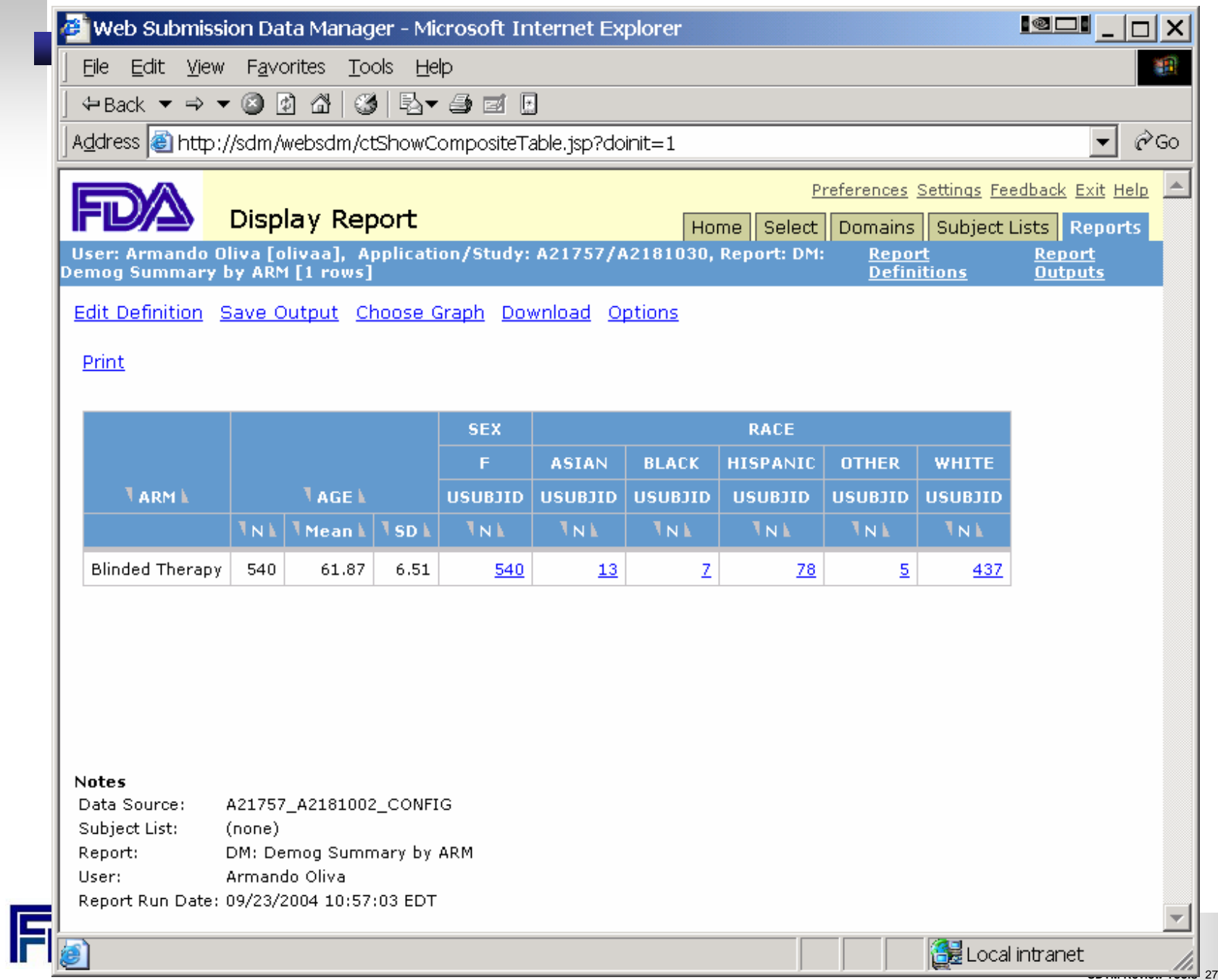

# Patient Profile Viewer (PPV)

• Allows graphical display of clinical trial data for a single patient

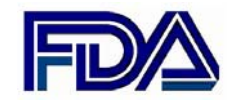

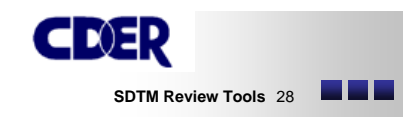

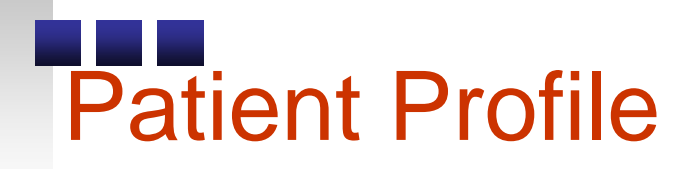

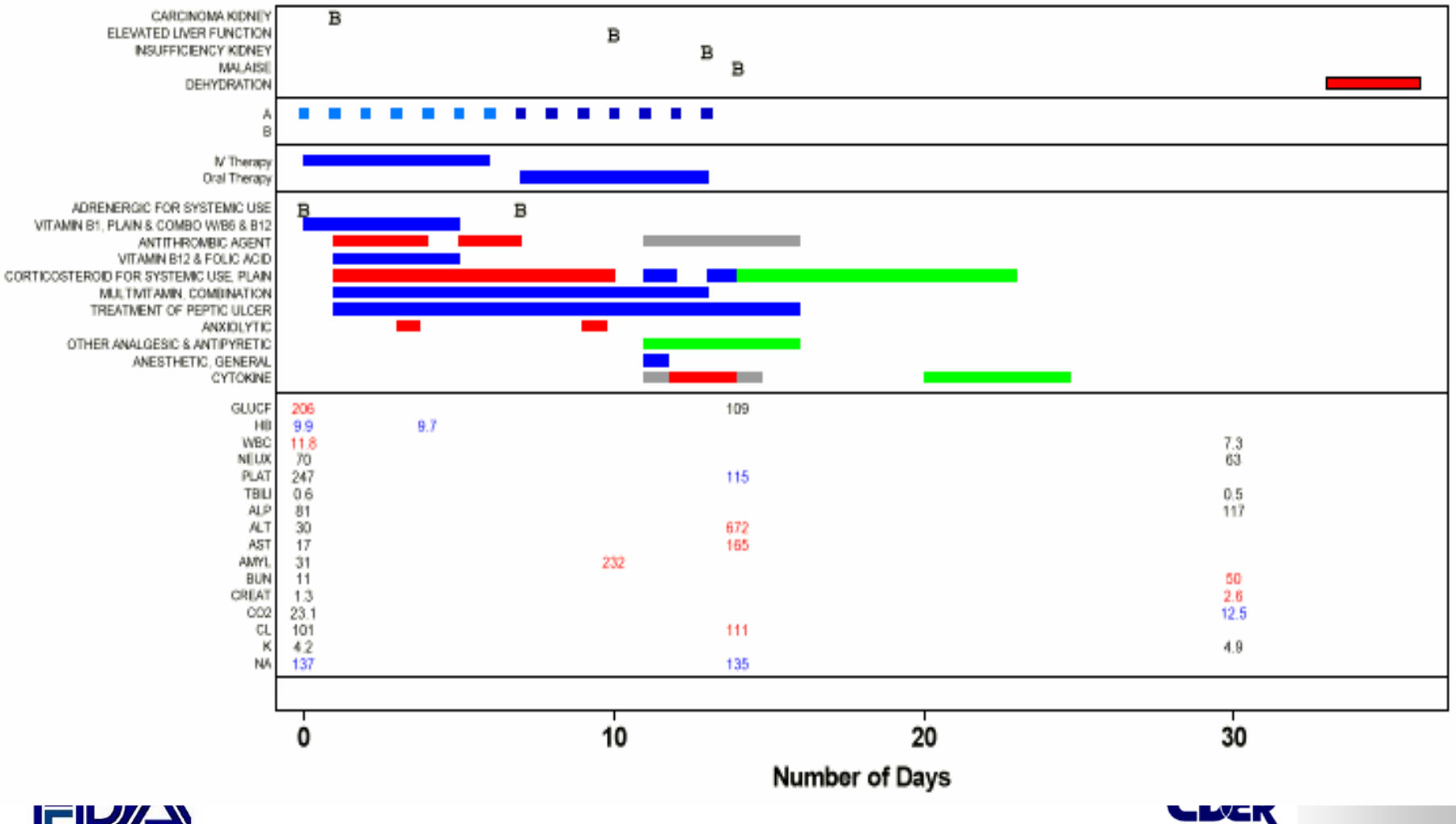

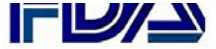

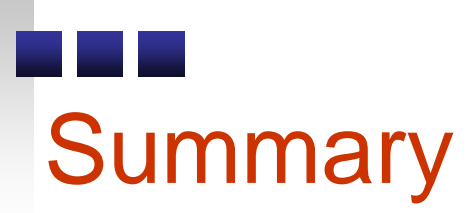

• Ongoing training and education allows users to use JMP to analyze SDTM datasets

• Development of custom scripts and review tools is also ongoing

• Increases in reviewer efficiency

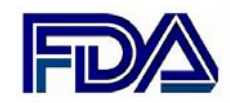

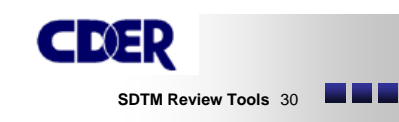